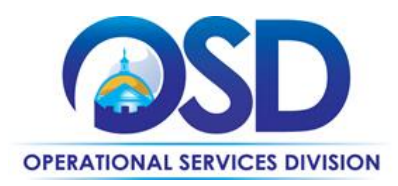

## **HOW TO ACCESS A BID LOGGED INTO COMMBUYS**

## **This Reference Guide:**

Explains to vendors how to access a bid by searching the bid number.

## **Of Special Note:**

When searching for a bid logged into COMMBUYS, you need to be in the **Seller** role.

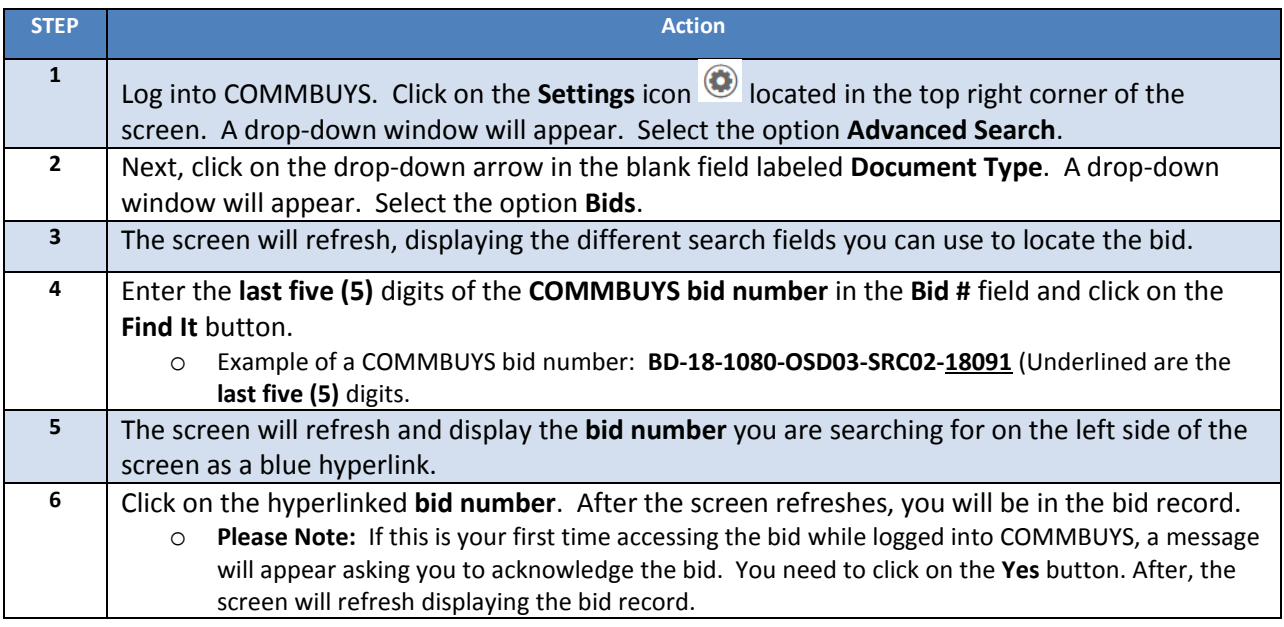